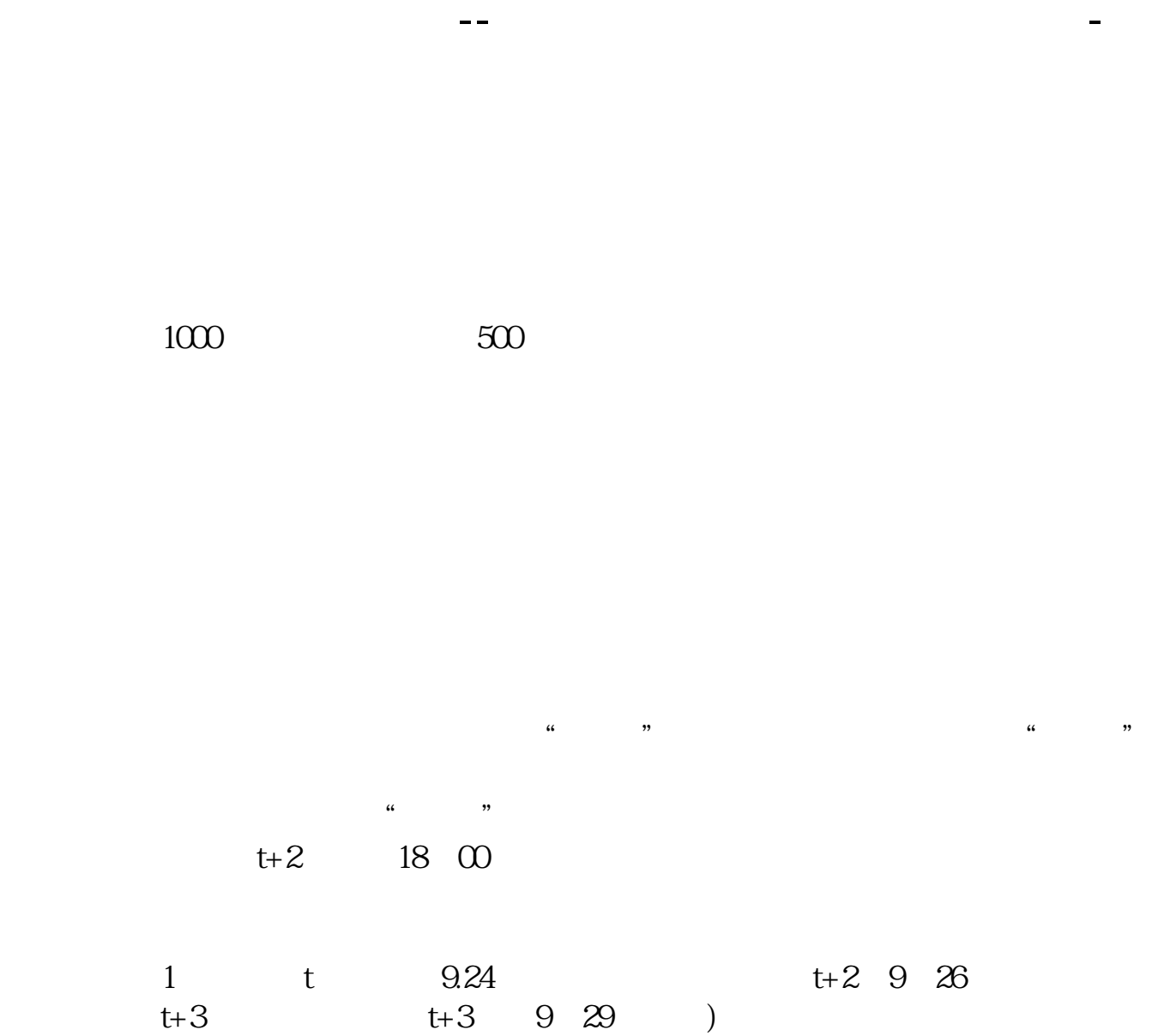

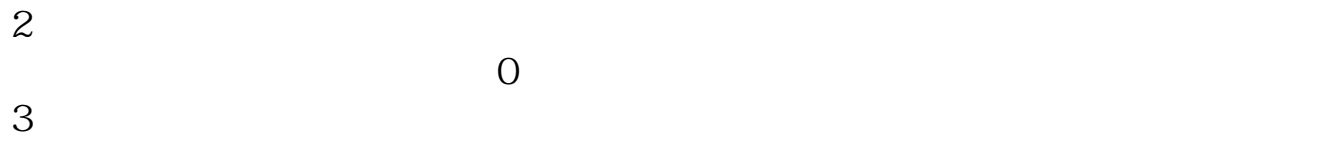

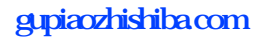

 $\overline{O}$ 

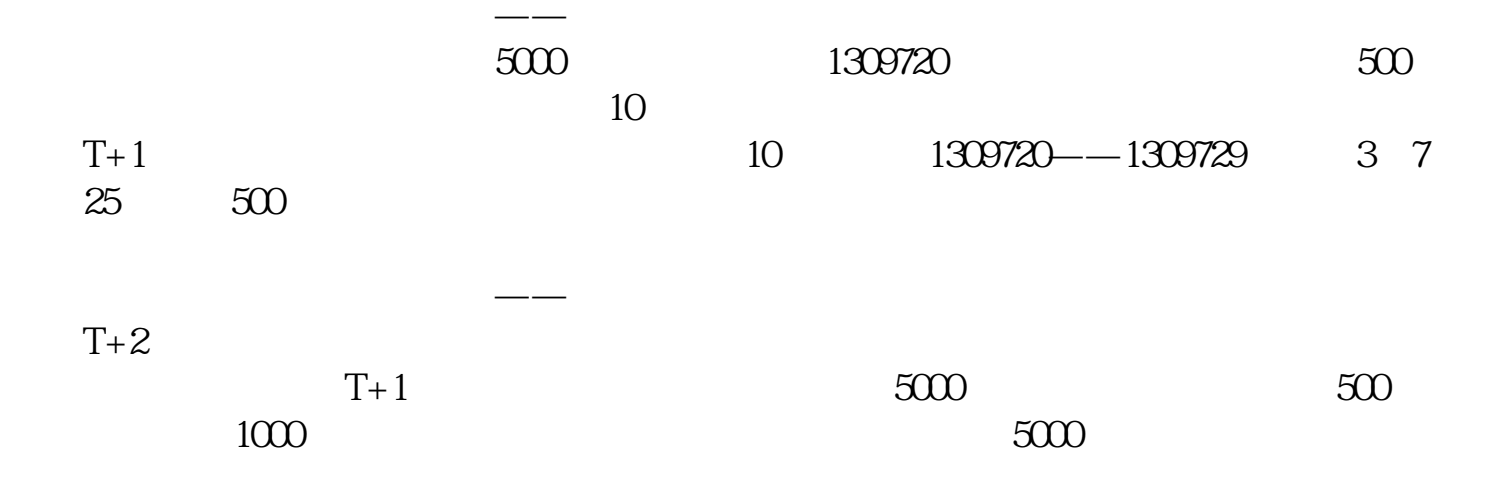

在公布了中签号之后,可以到您的帐户内部操作项选择查询功能—配号查询,就可

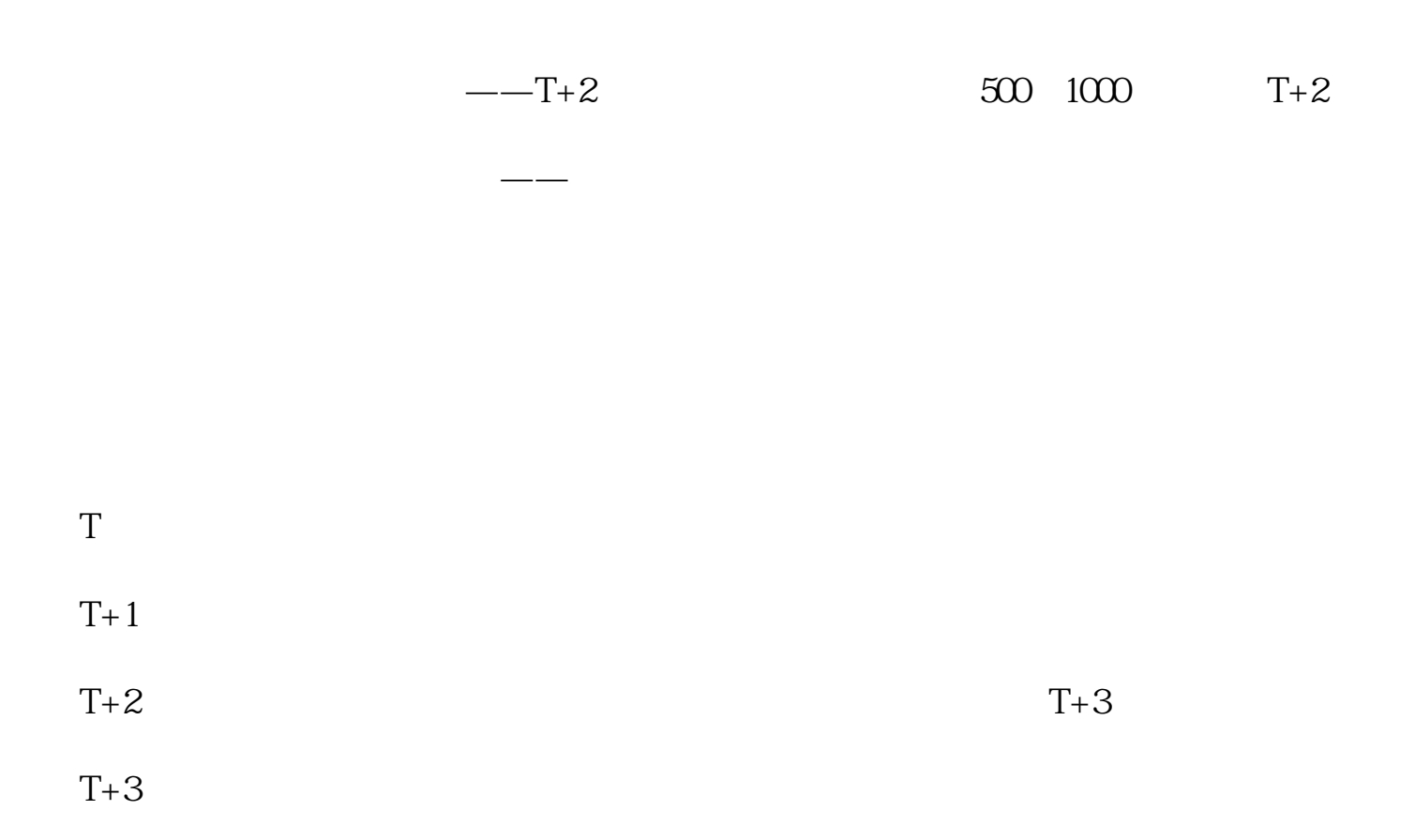

 $T+3$ 

 $T+2$  $16\quad\Omega$ 

 $t+3$ 

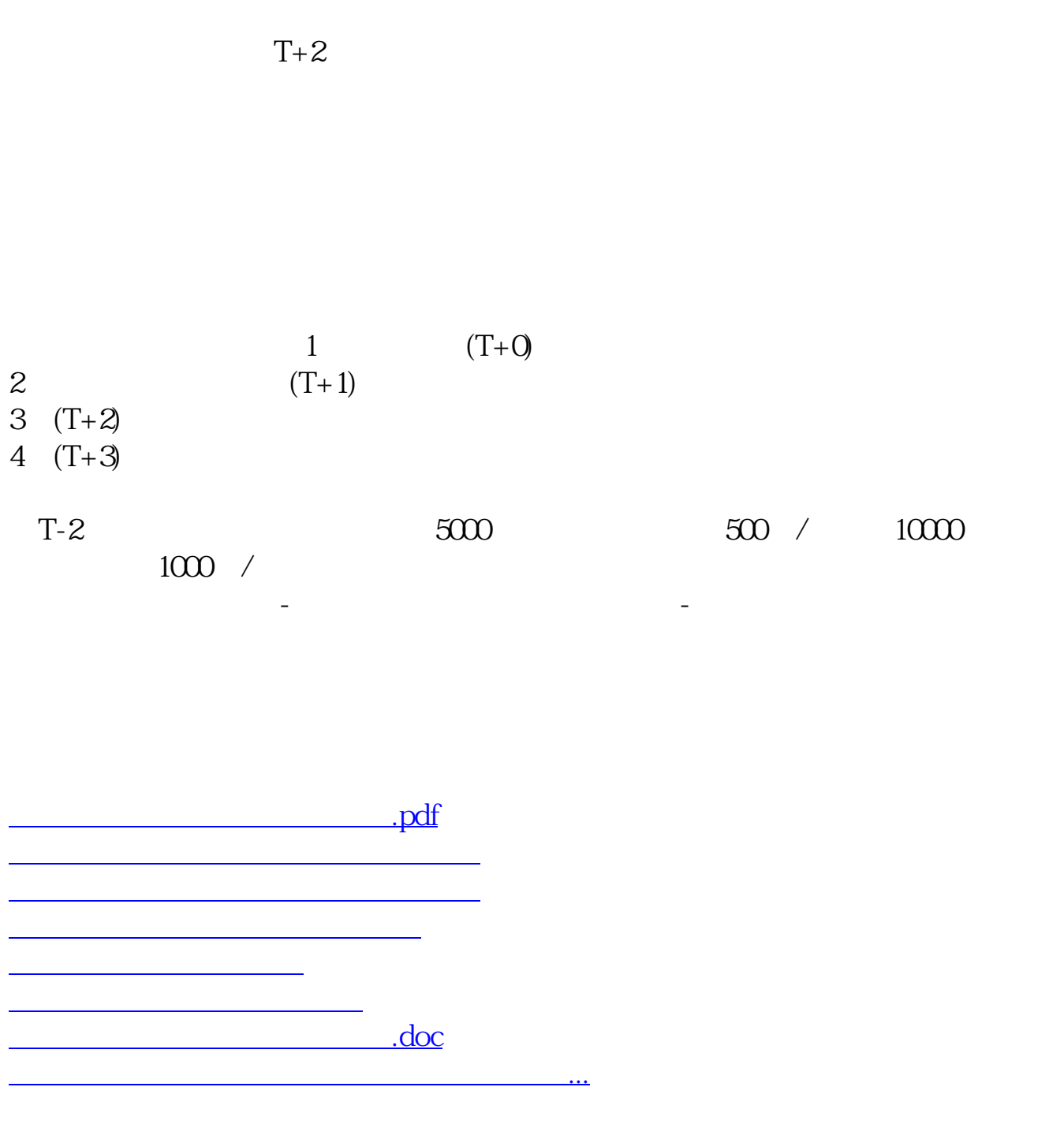

<https://www.gupiaozhishiba.com/book/35608077.html>